## 1.

Create your account with Nectar - Dealers Greatest Assets Inbox x

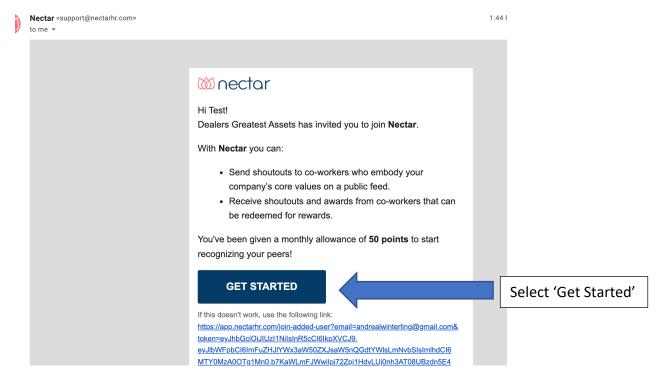

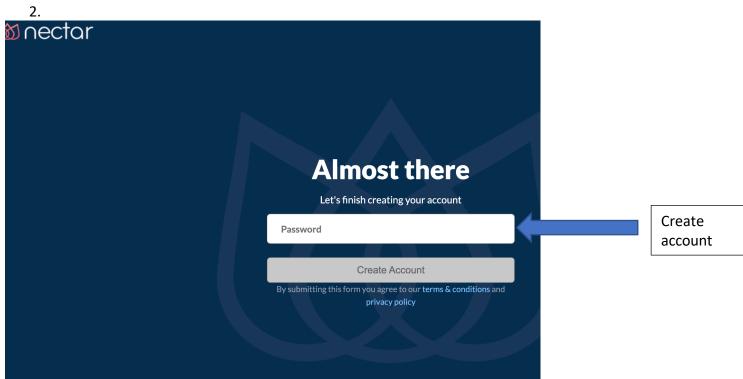

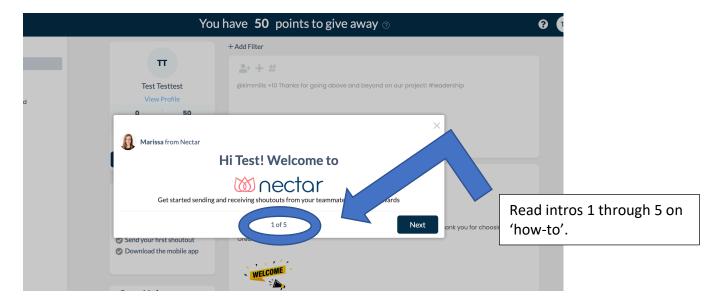

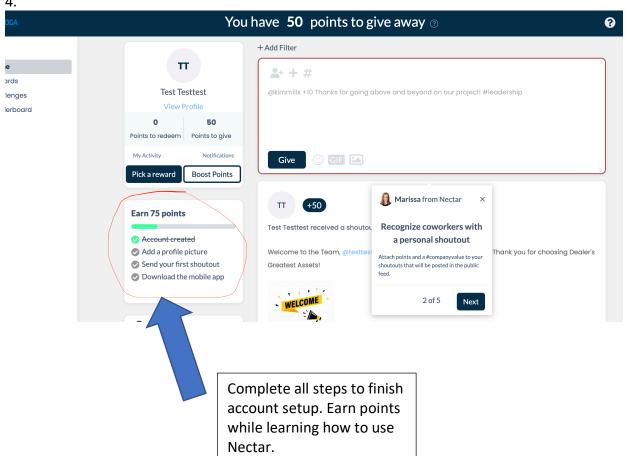